#### **СПЛАВЫ TP2501, TP1501 & TP0501 SECO : DURATOMIC® ДЛЯ ТОКАРНОЙ ОБРАБОТКИ СТАЛИ**

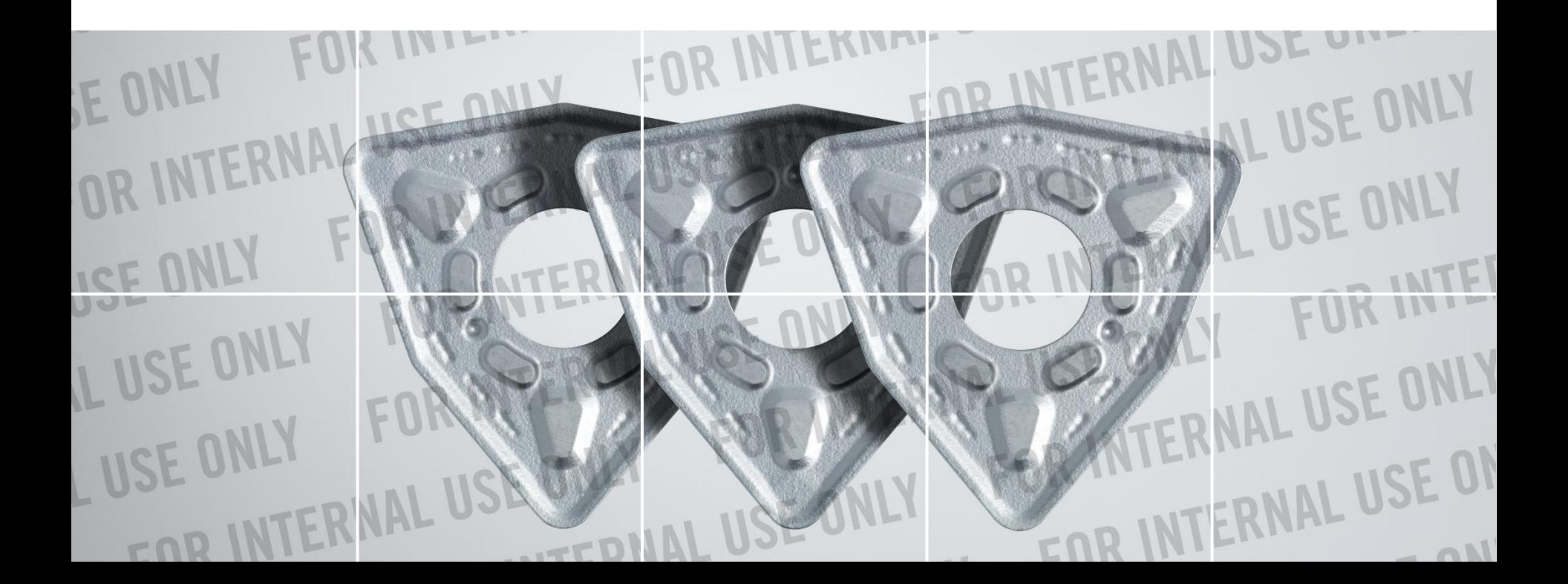

#### Коротко о TP2501, TP1501 и TP0501

- **TP2501** универсальность
- **TP1501** производительность при чистовой обработке
- **TP0501** производительность при обработке высокоуглеродистых сталей

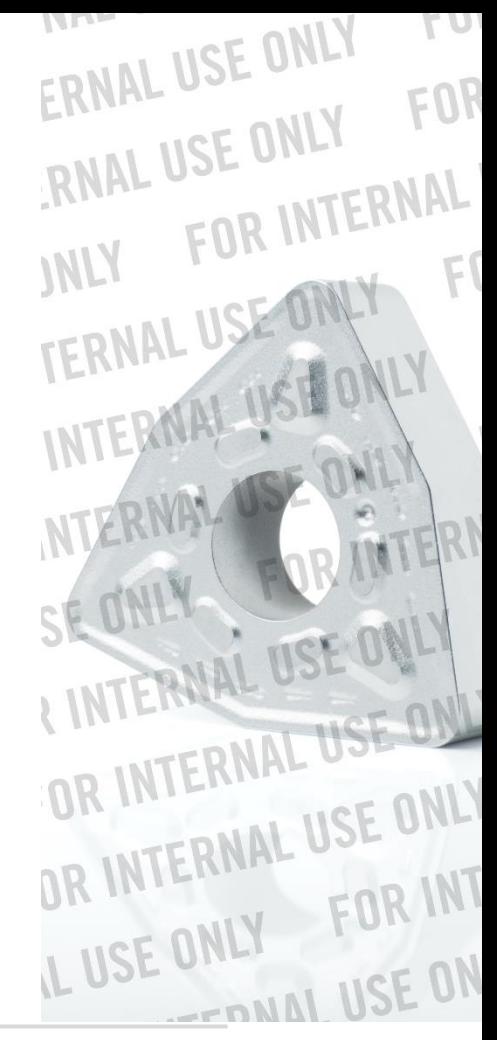

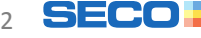

#### Применение сплавов

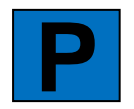

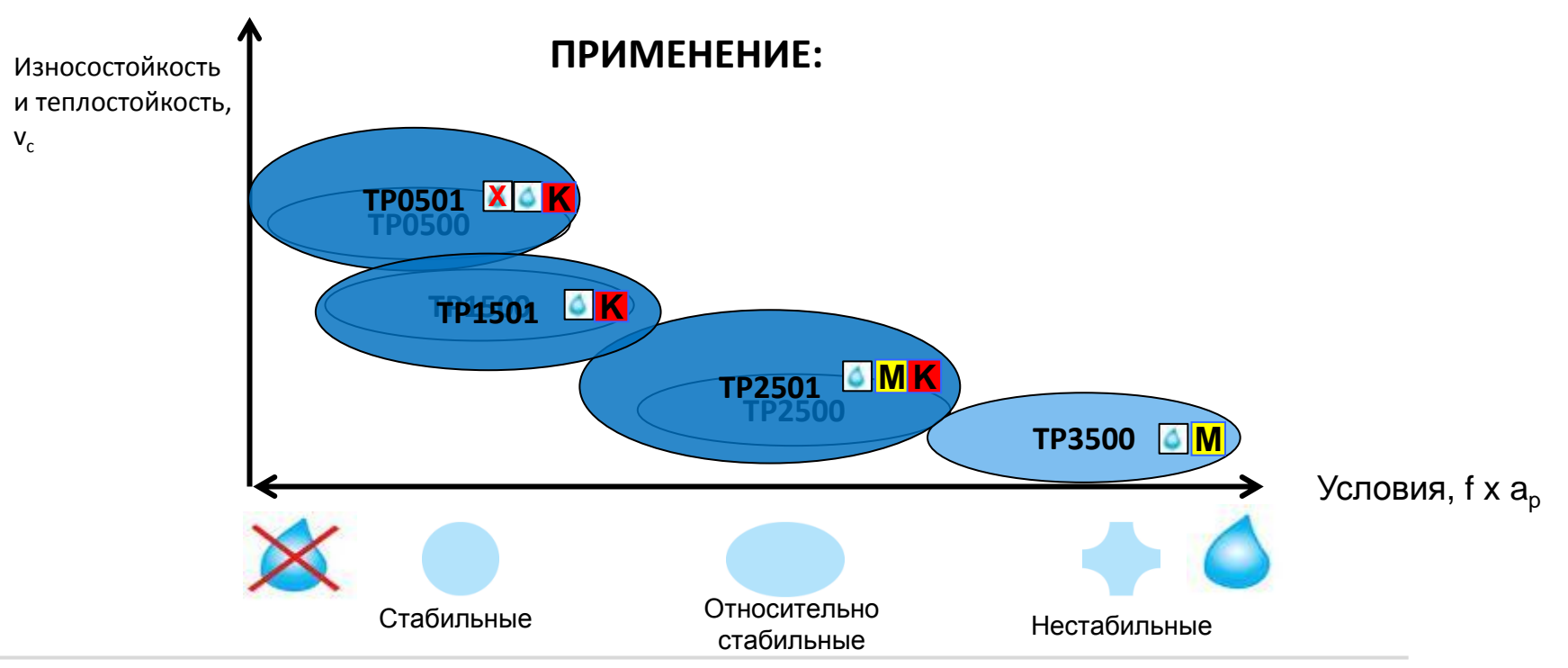

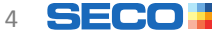

# **ИНФОРМАТИВНОСТЬИНФОРМАТИВНОСТЬ**

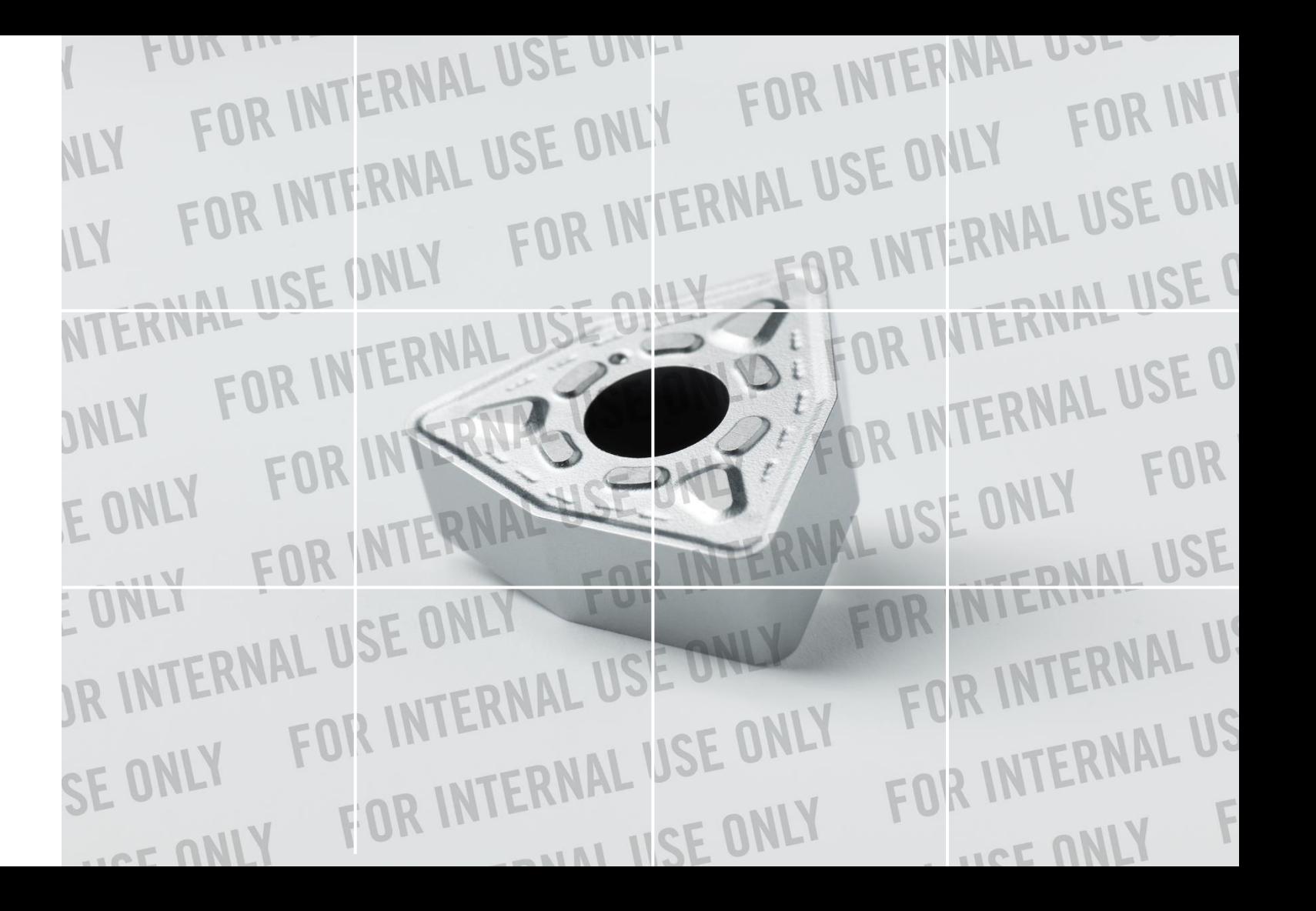

#### Информативность

#### Определение изношенной кромки

**Диапазон существующих высокопроизводительных**  сплавов TPx500

**Новые сплавы** TPx501

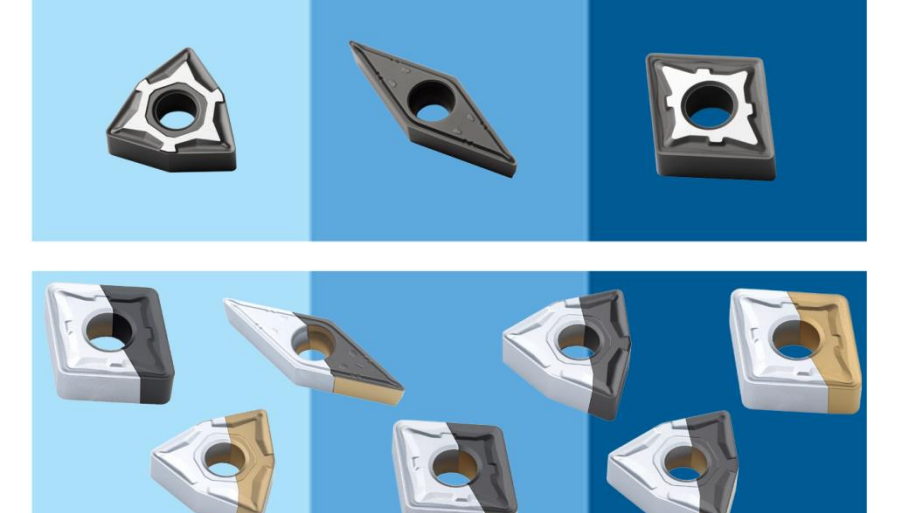

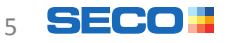

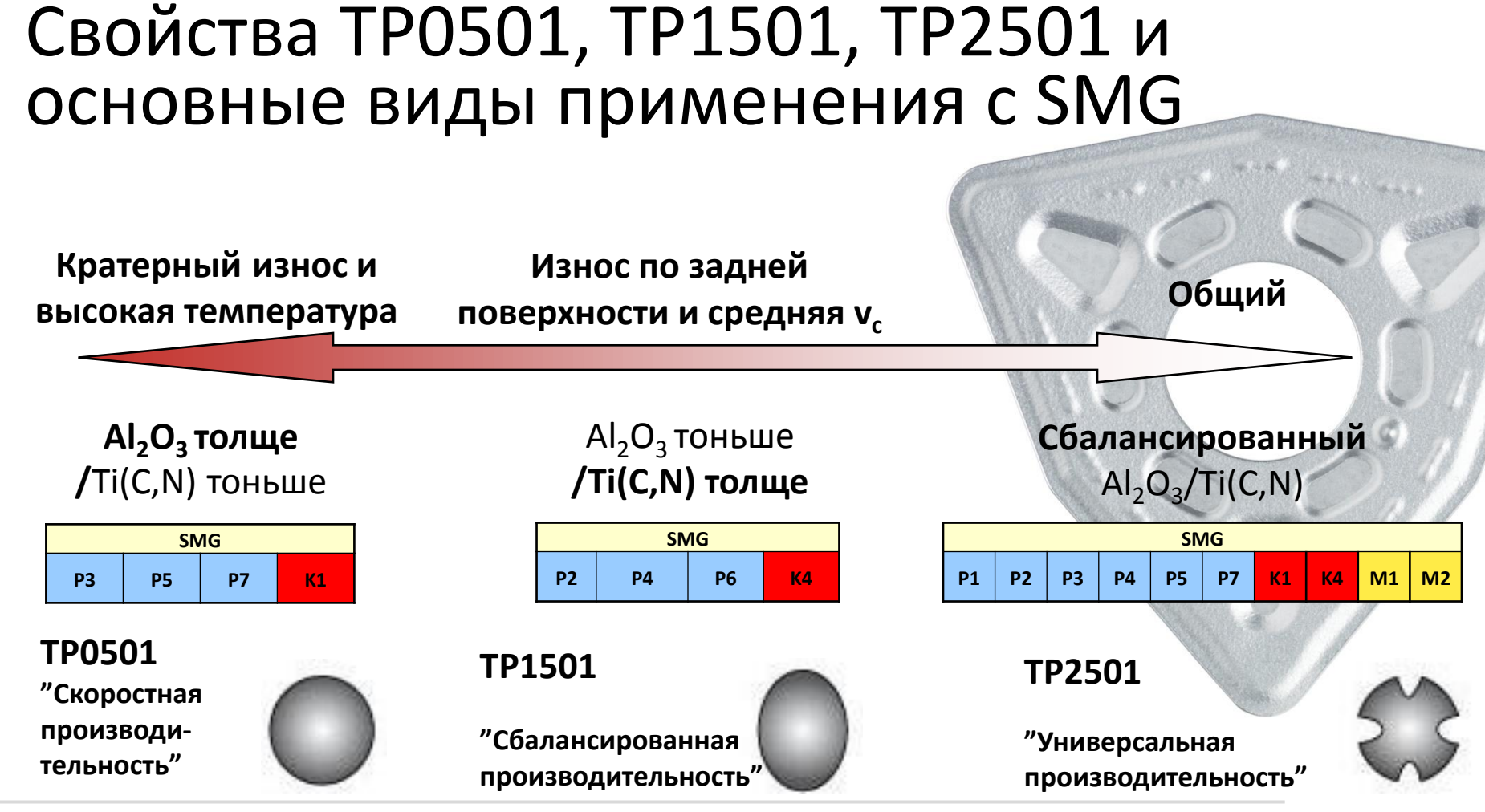

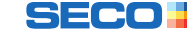

6

### **НАДЕЖНЫЙ**<br>РЕЗУЛЬТАТ **НАДЕЖНЫЙ РЕЗУЛЬТАТ**

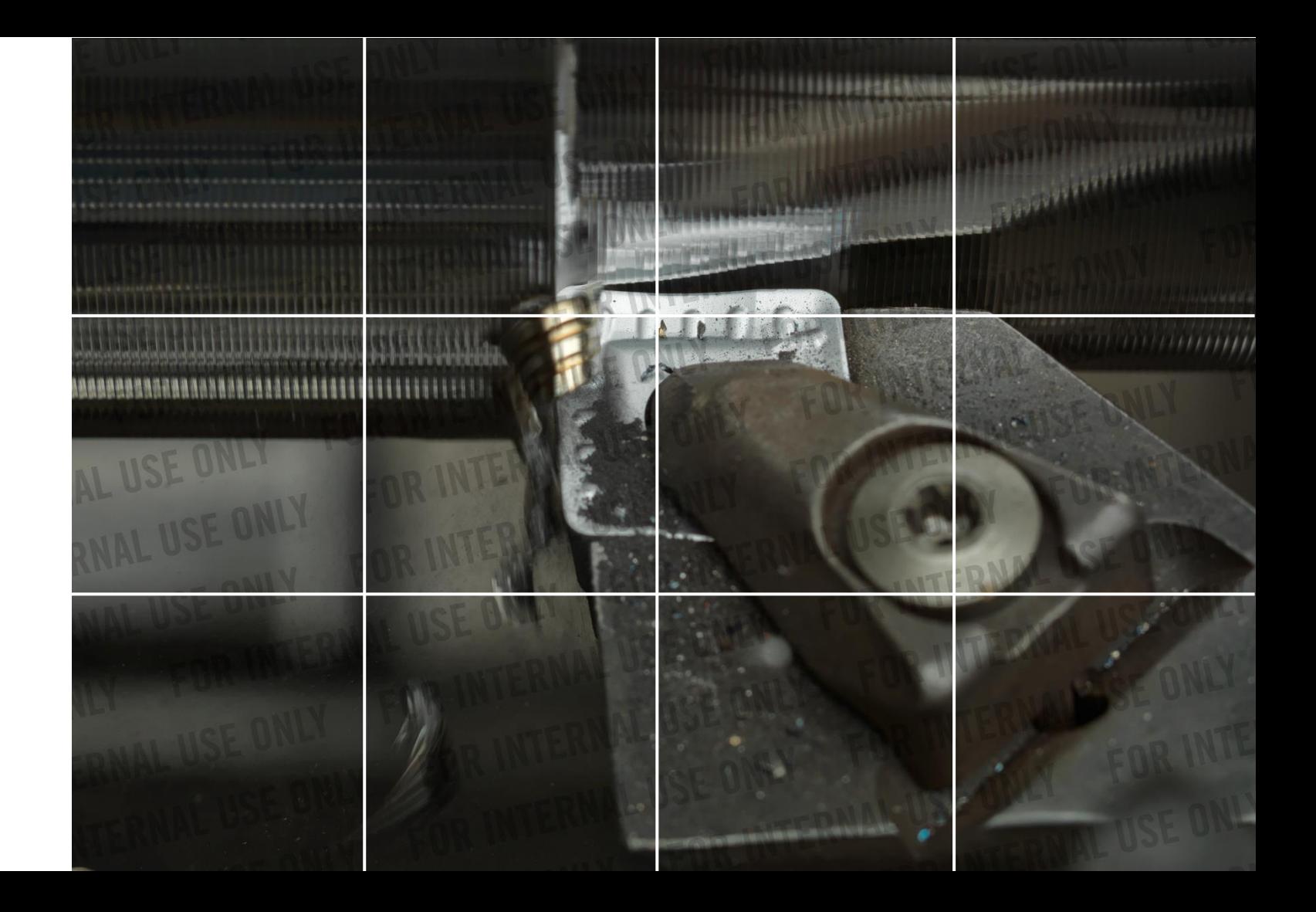

#### Надежность кромок в действии

#### Улучшения в новых сплавах:

- Повышенная прочность кромок
- Меньше сколов
- Повышенная стойкость при прерывистом резании

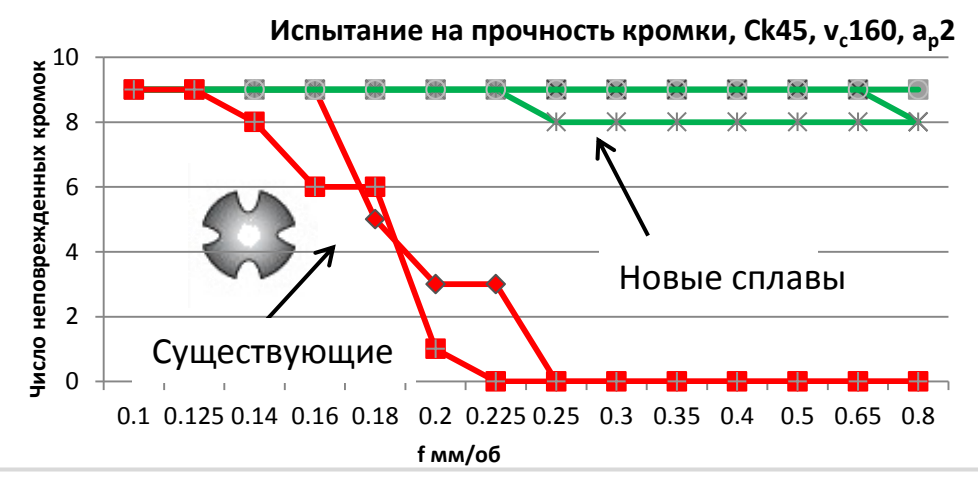

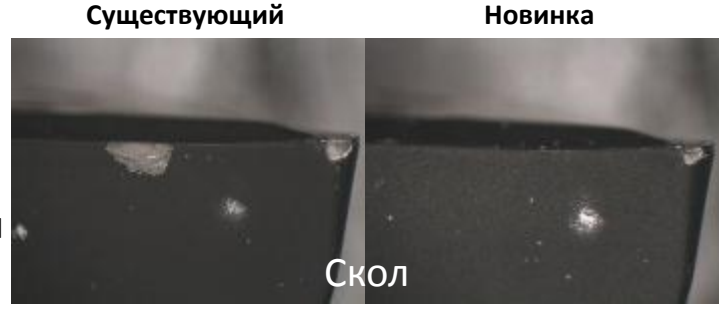

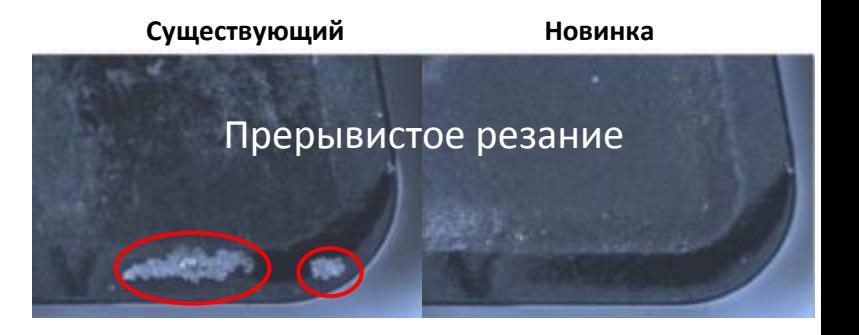

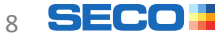

### **MKN ИЗНОШЕННОЙ КРОМКИ**KPOI ONDEAENEHNE<br>N3HOUEHHON H **ОПРЕДЕЛЕНИЕ**

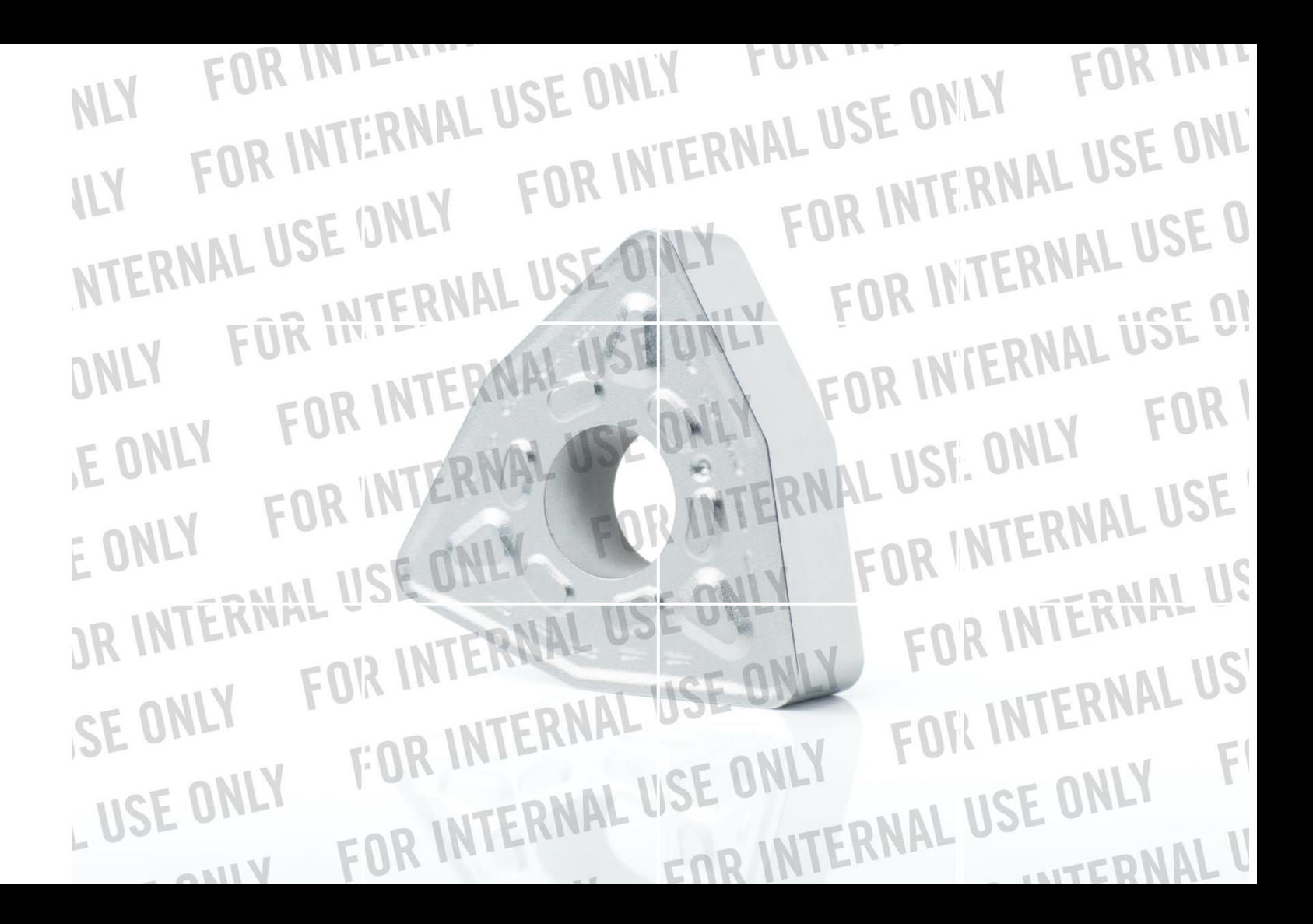

#### Определение изношенной кромки

- мгновенные высококонтрастные индикаторы износа

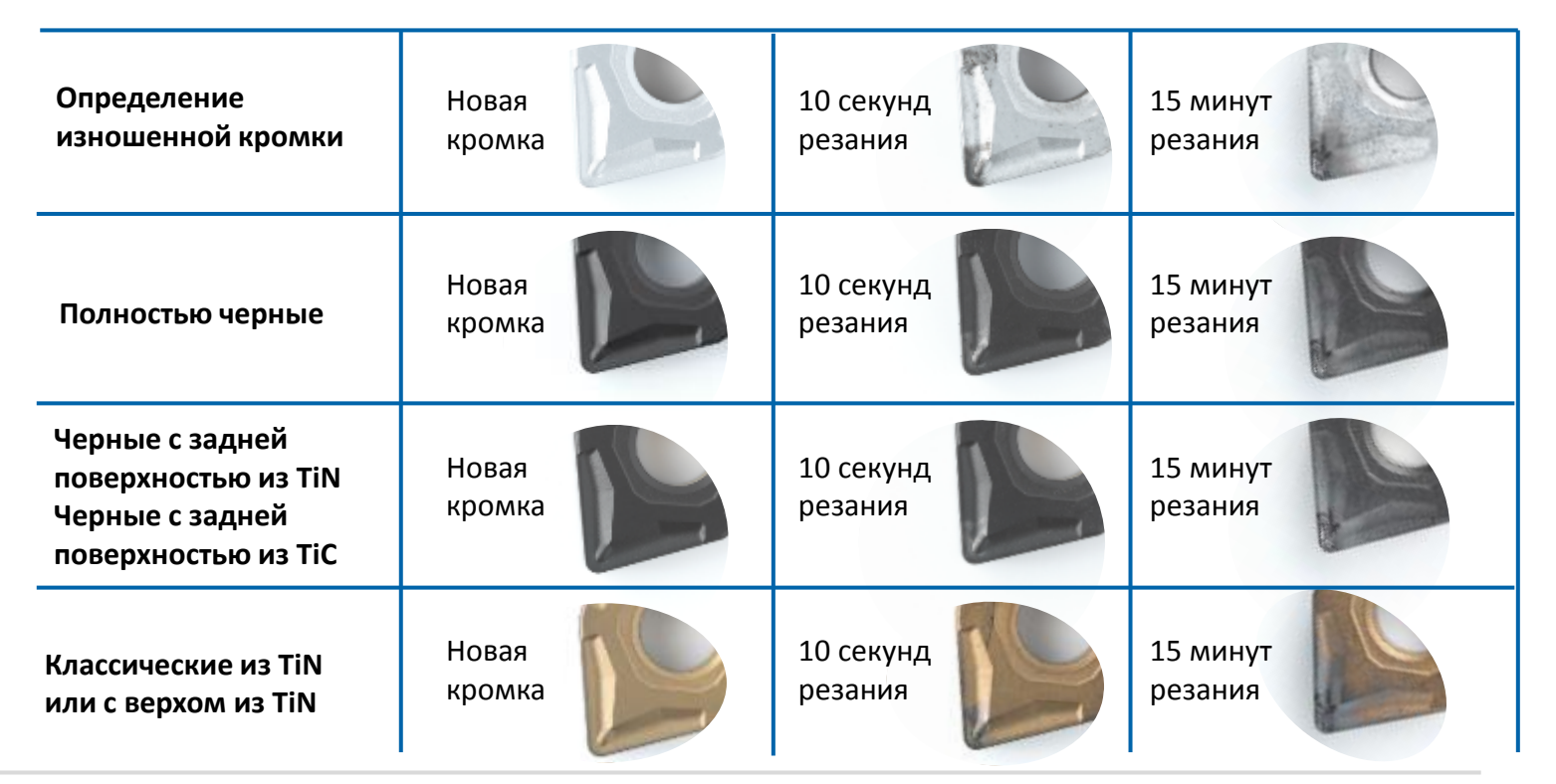

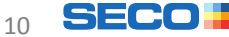

## **ACCTYTHAR**<br> **EXPINALLY BY ИНФОРМАЦИЯДОСТУПНАЯ**

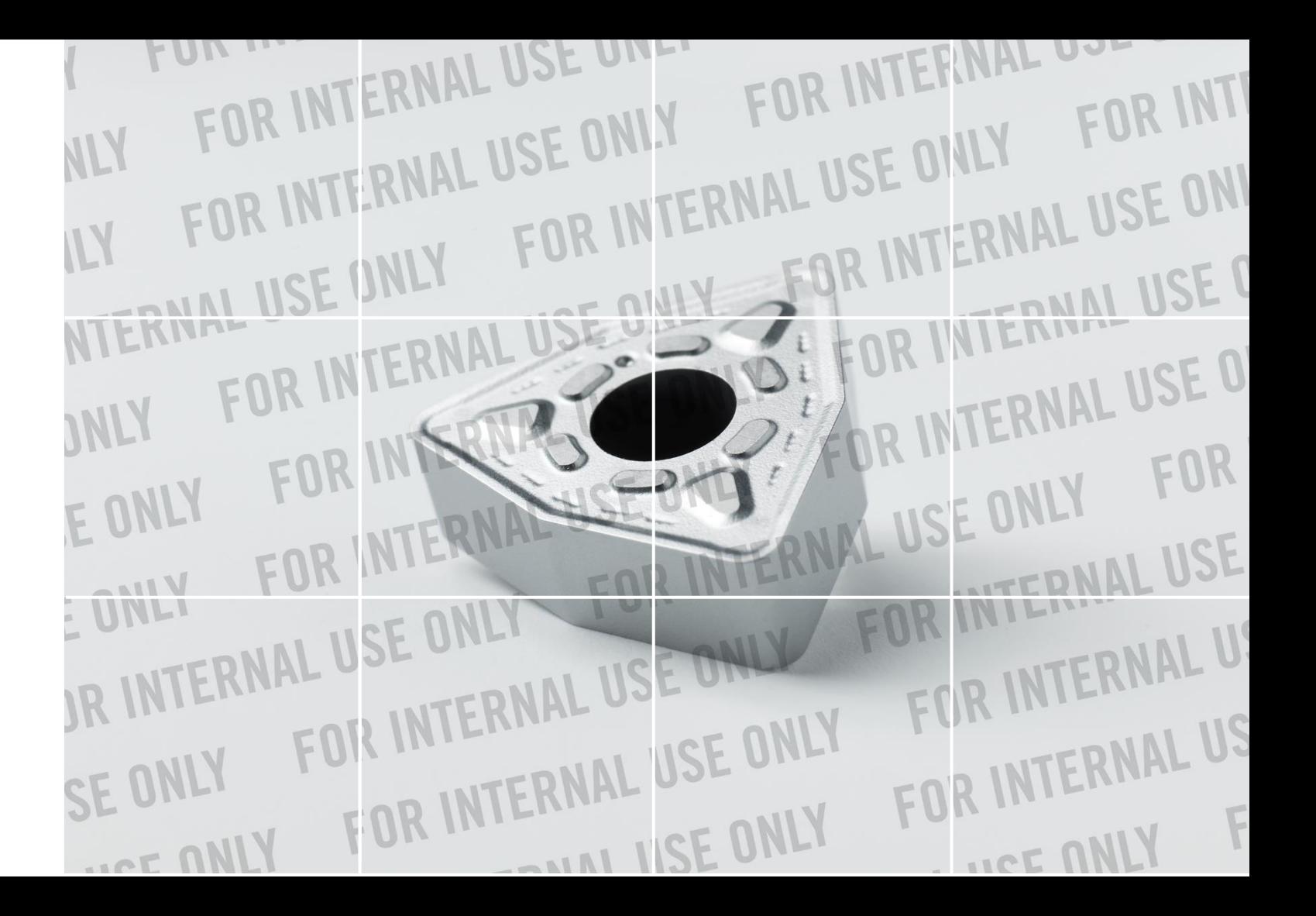

#### Надежная информация о продуктах и режимах резания

 Примеры данных из каталога в зависимости от пластины и стружколома

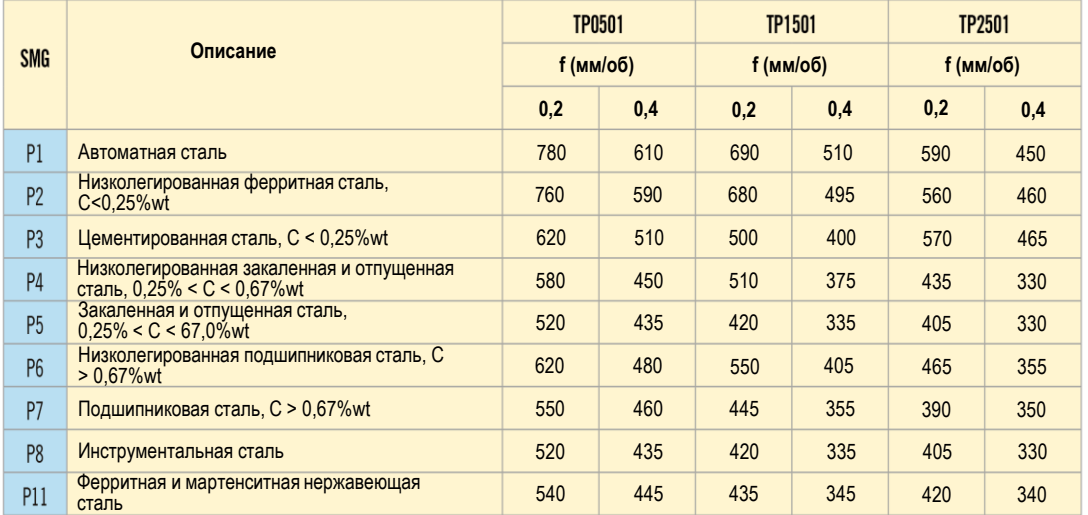

 Предложения по маркировке и ссылка в виде QR- кода на конкретные виды продукции.

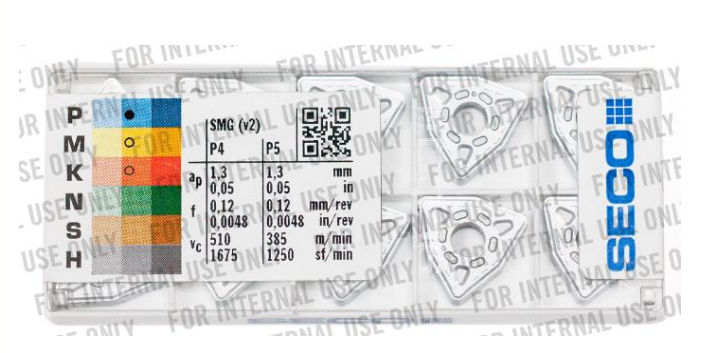

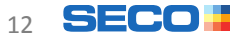

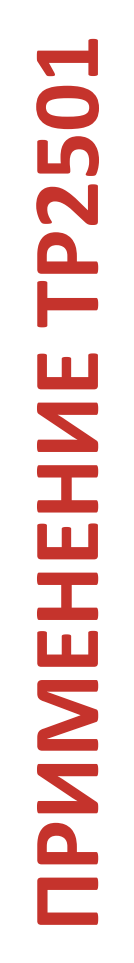

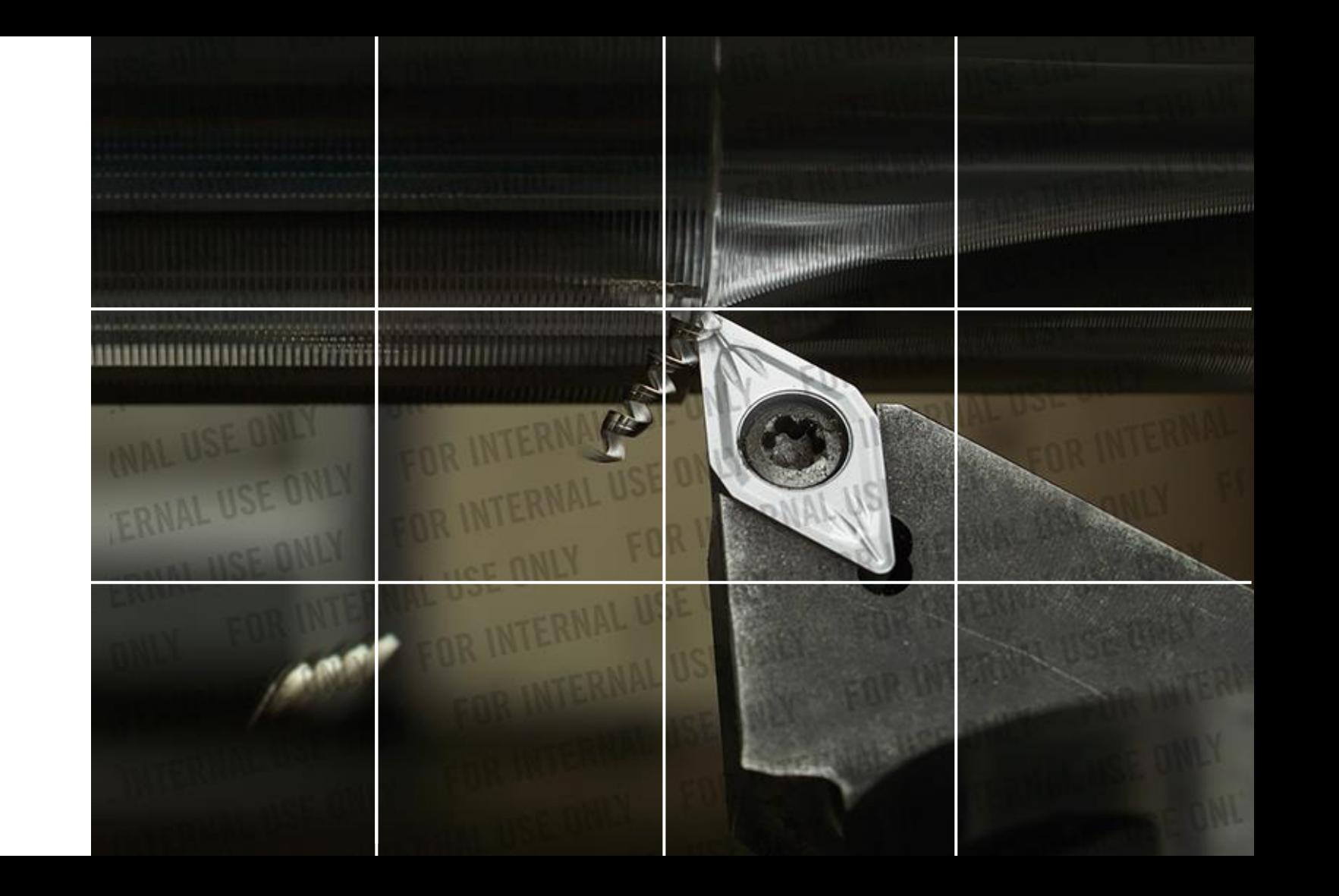

#### Применение TP2501

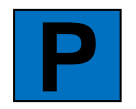

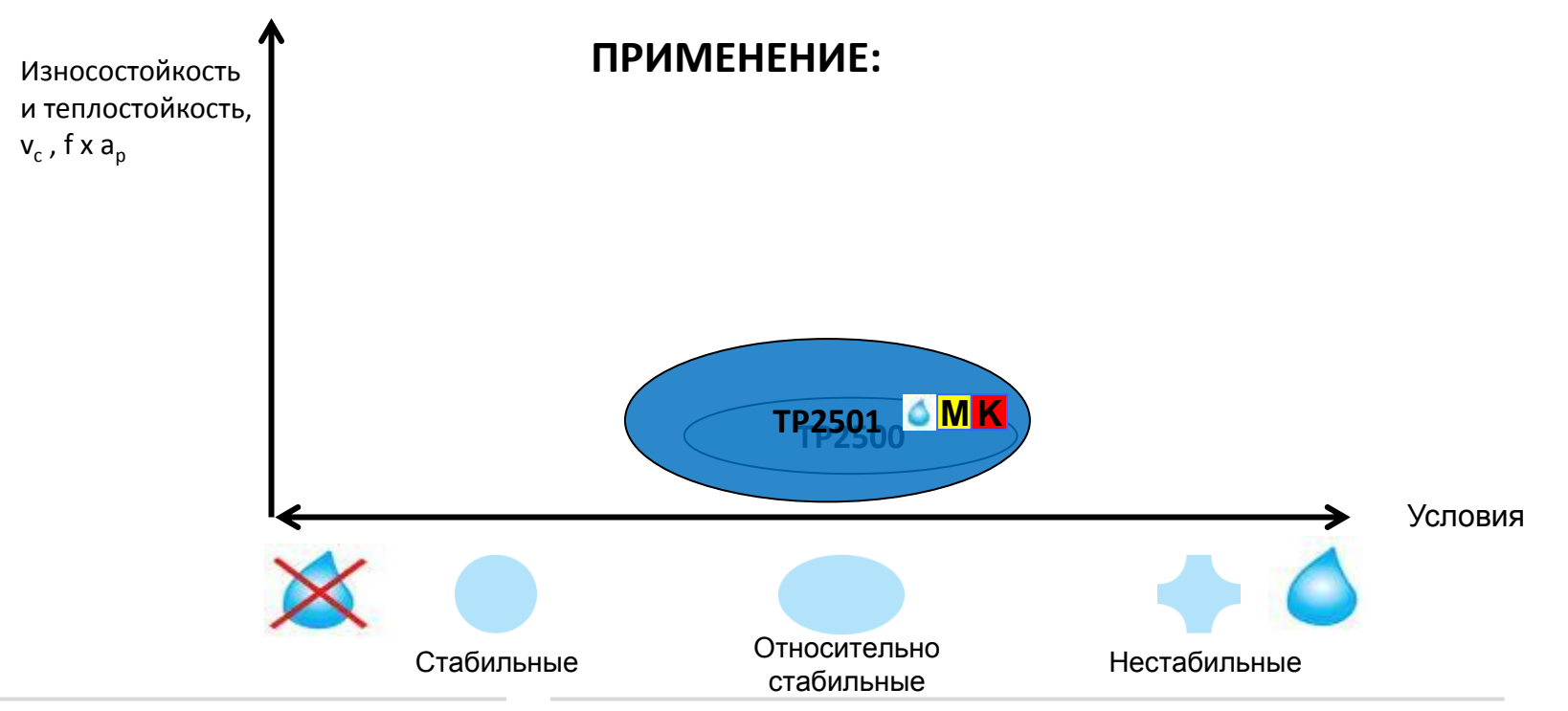

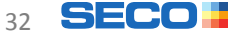

#### Эффективность с сохранением качества поверхности

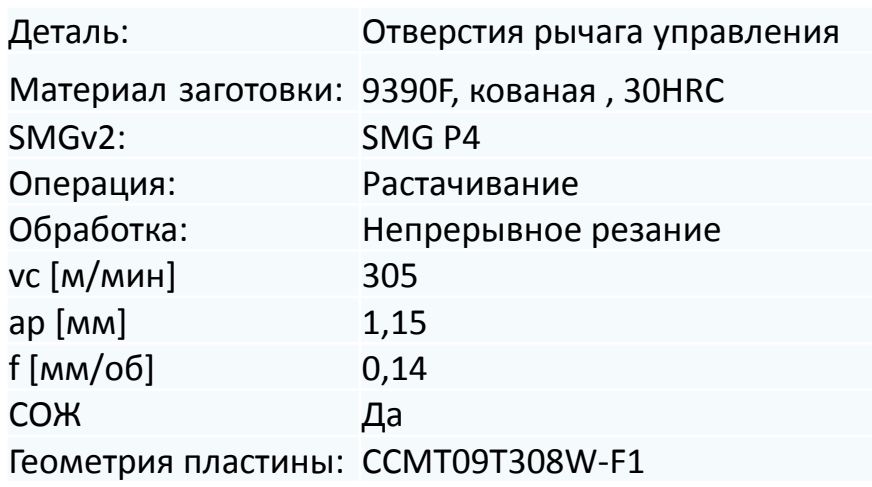

#### **Создание поверхности/износ по задней поверхности**

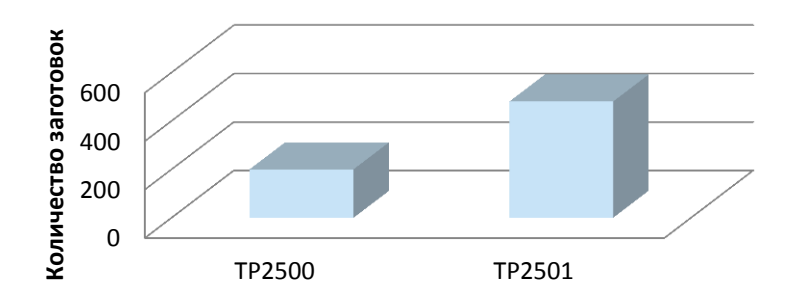

#### **Результат:**

Увеличение срока службы инструмента на 140%

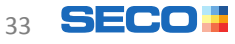

## **ПРИМЕНЕНИЕ TP1501TP1501 TPMMEHEHME**

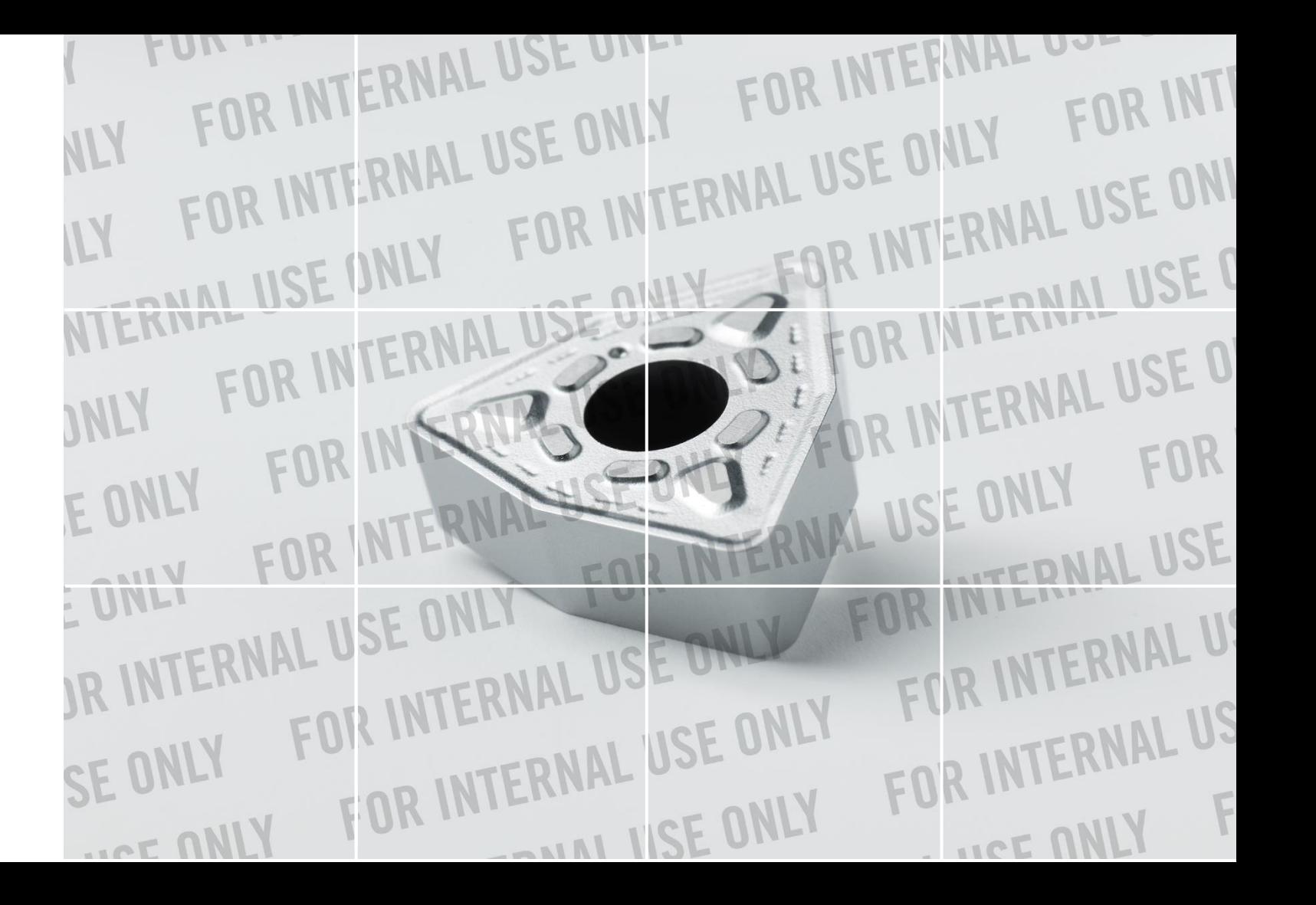

#### Применение TP1501

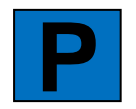

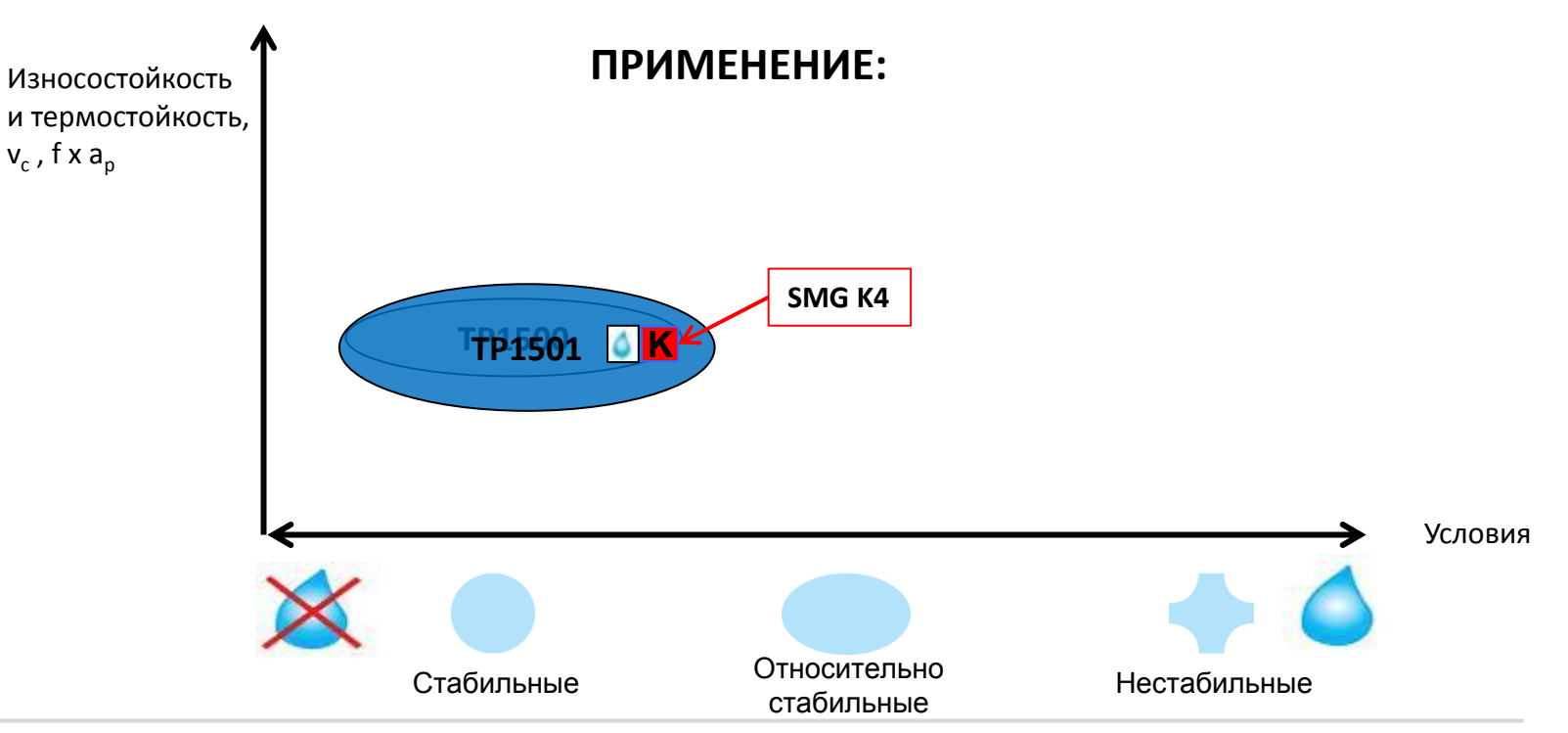

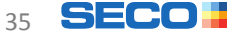

#### Баланс высокой производительности и надежности

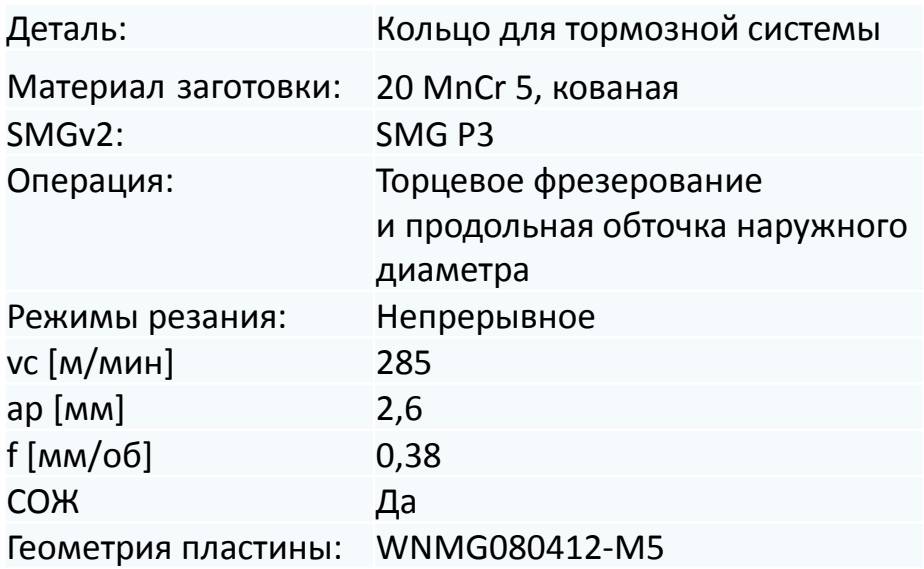

#### **Результат:**

Увеличение срока службы инструмента на 200% при сложных настройках и различных типах заготовок

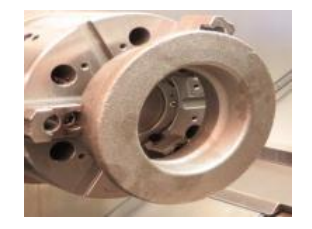

#### **Срок службы инструмента**

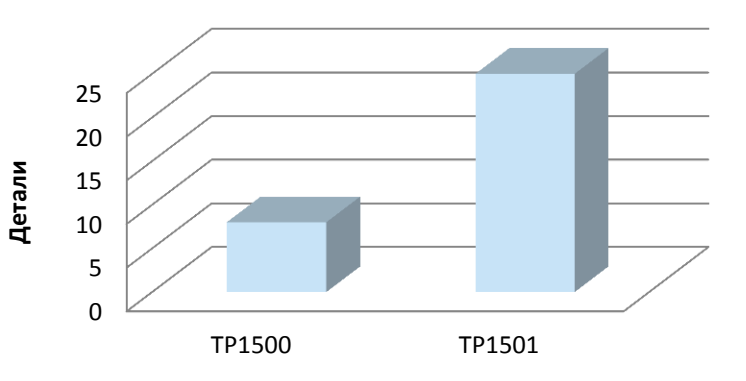

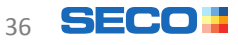

## **ПРИМЕНЕНИЕ TP0501TP0501 TPMMEHEHME**

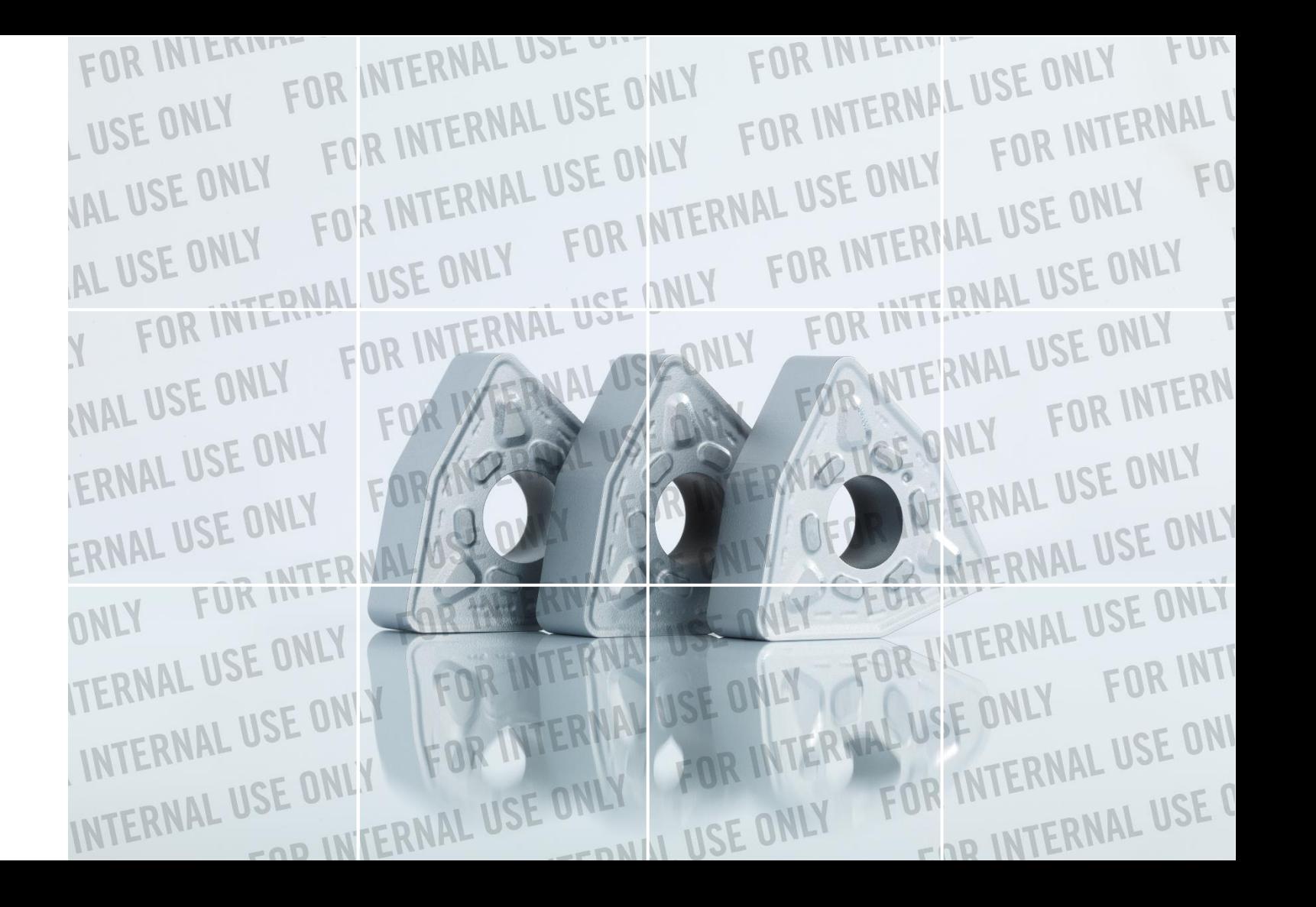

#### Применение TP0501

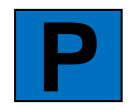

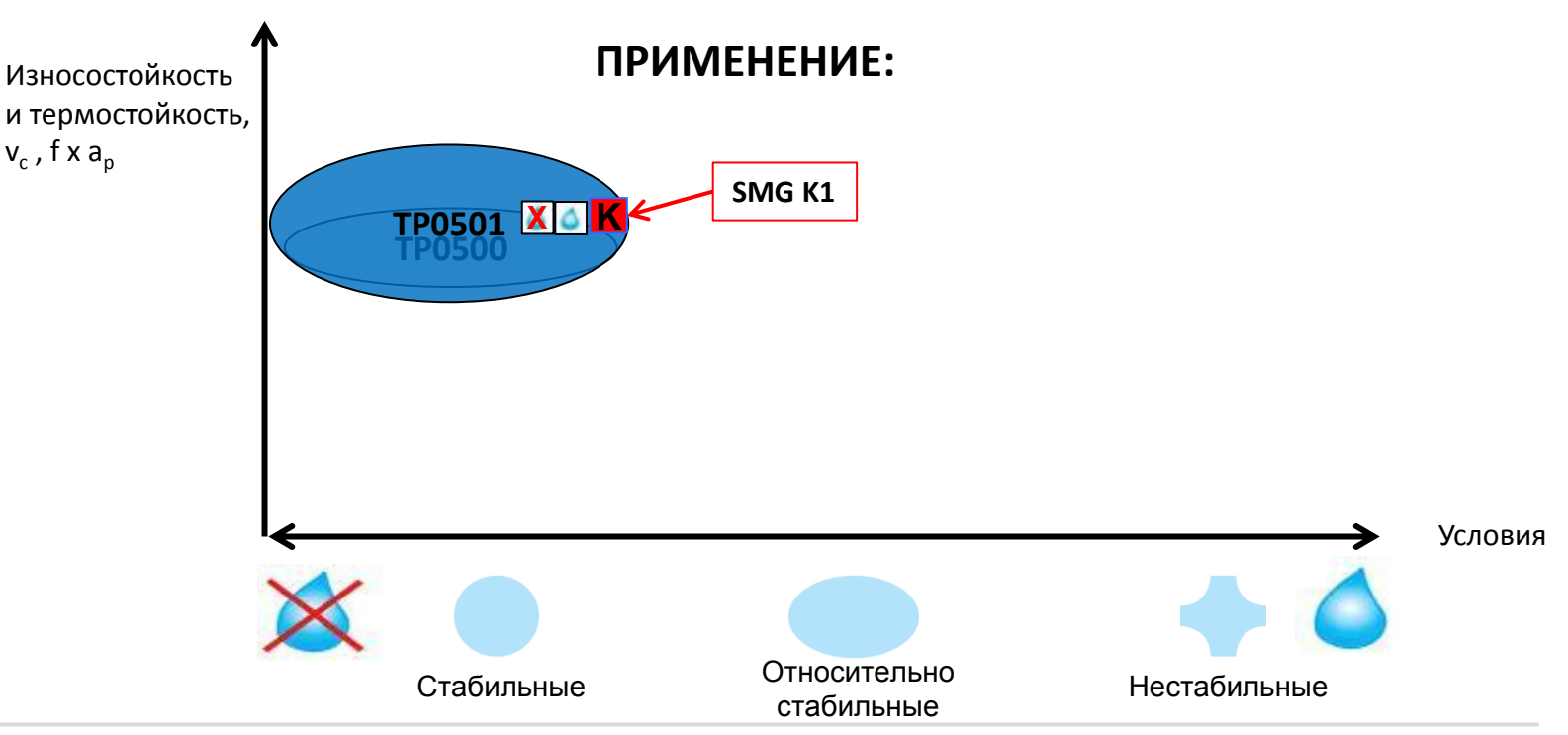

Copyright © Seco Tools AB

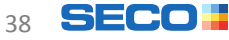

#### Характеристики износа по задней поверхности и прочности

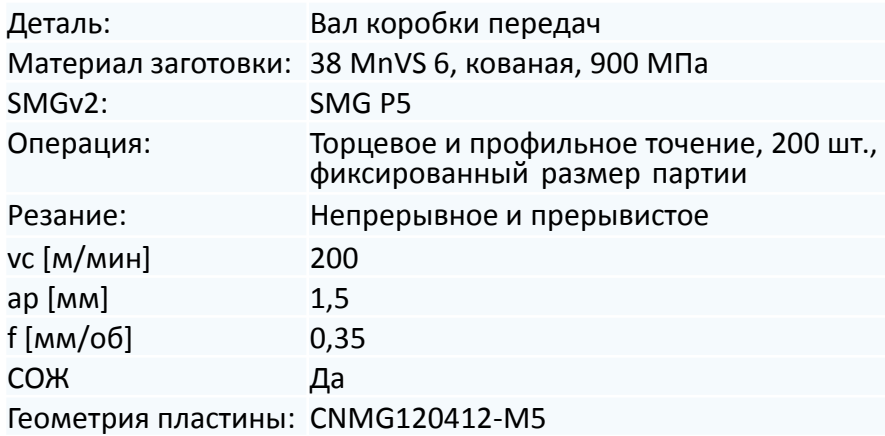

TP0500 TP0501

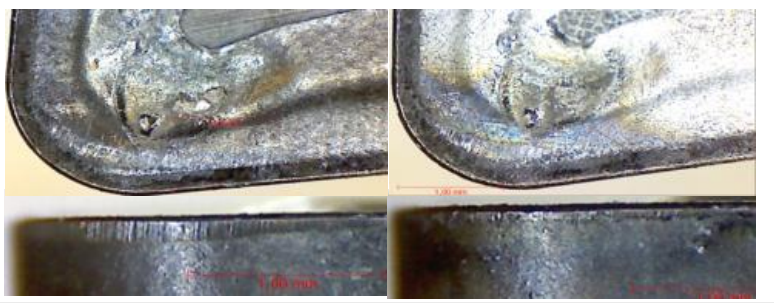

#### Износ по задней поверхности

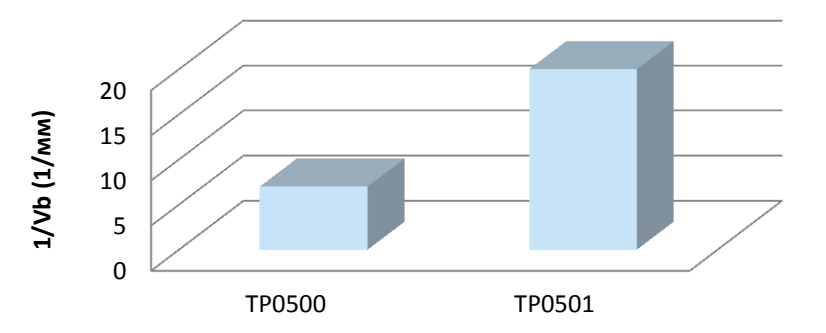

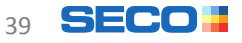

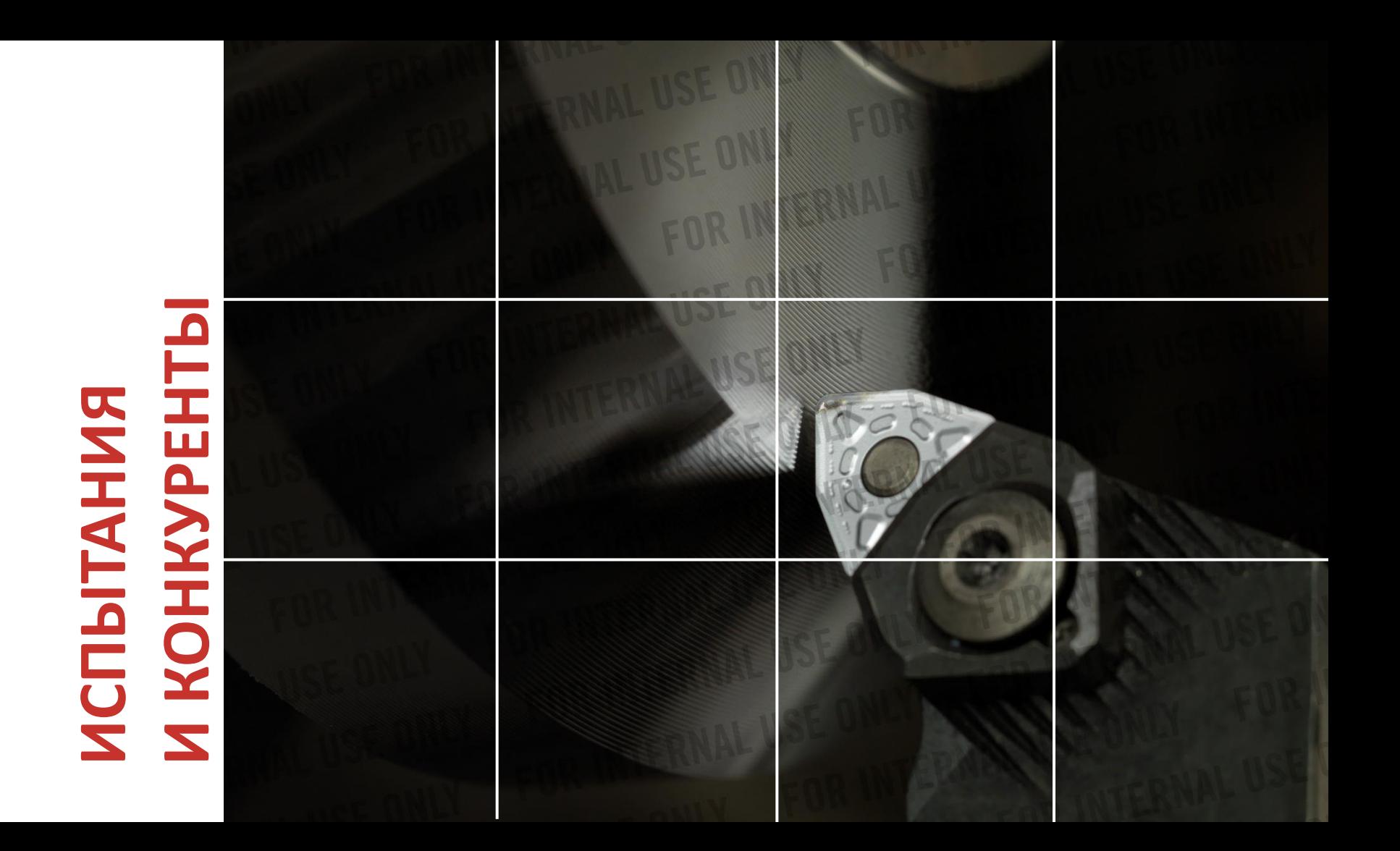

#### Применение и стратегия опережения других сплавов P10-P20 с TPX501

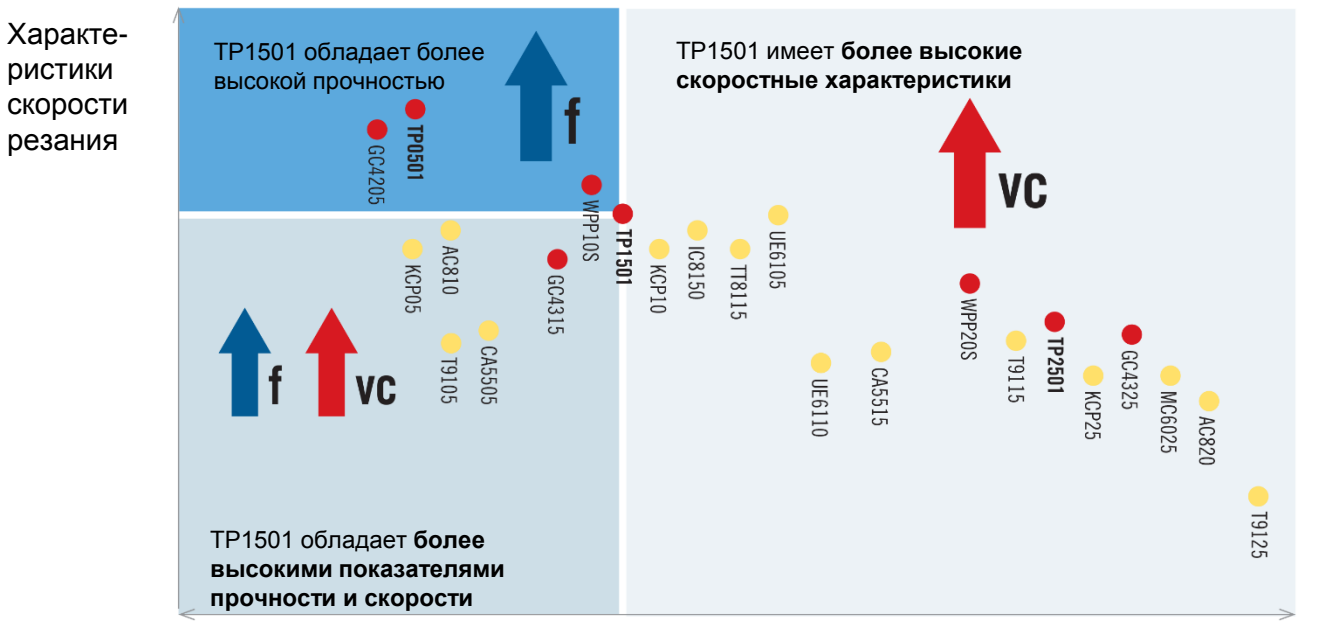

#### Более высокая **износостойкость** Более высокая **прочность**

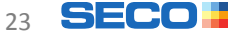

## **3AKЛЮЧЕНИЕ ЗАКЛЮЧЕНИЕ**

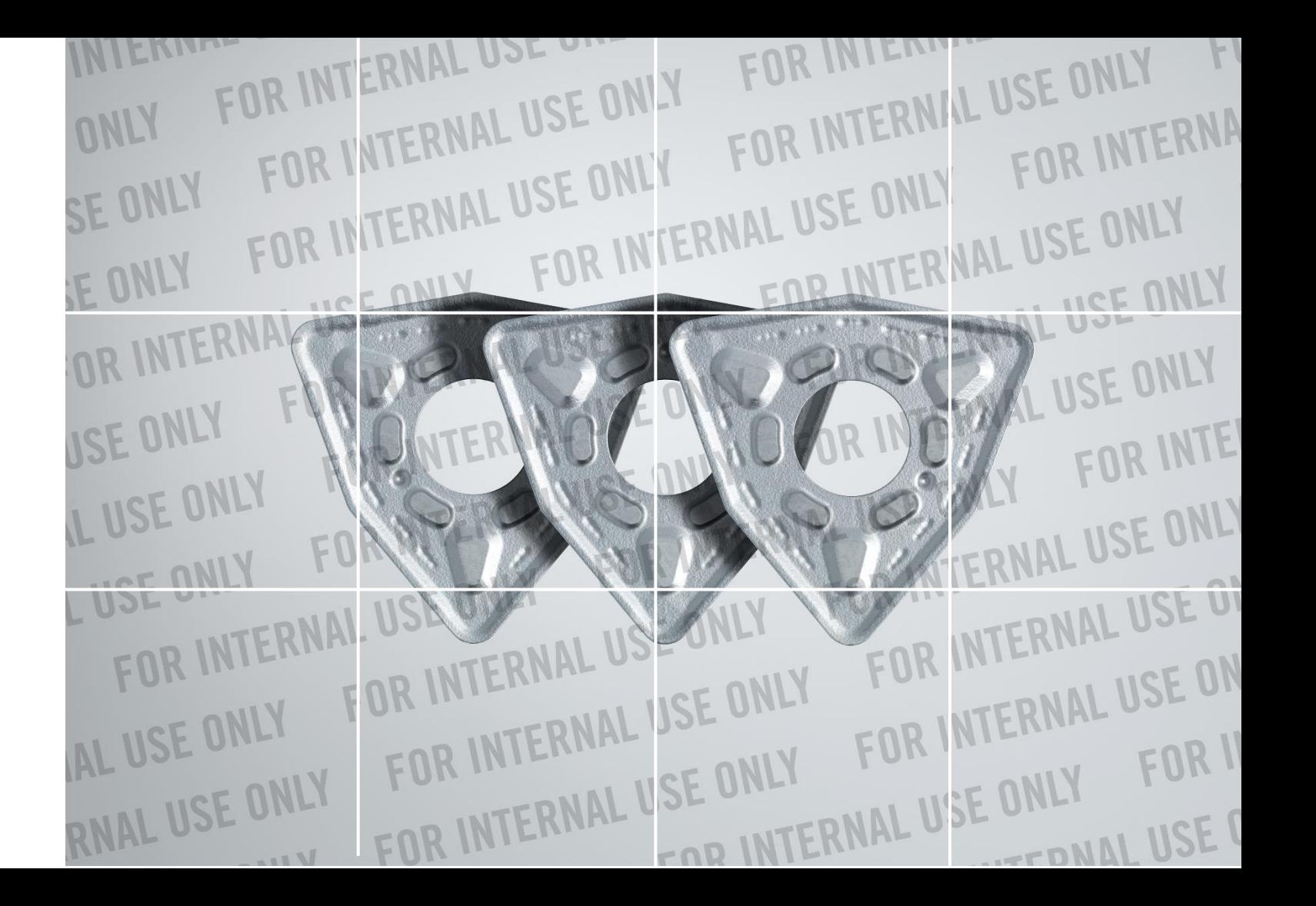

#### TP2501, TP1501 & TP0501

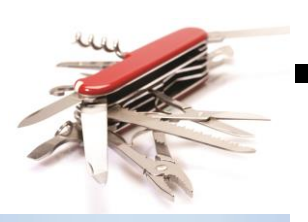

#### **TP2501** – универсальность

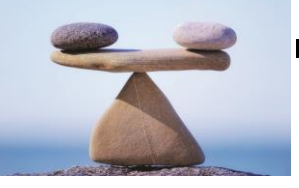

**TP1501** – чистовая обработка

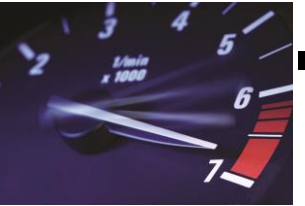

 **TP0501** – максимальная производительность

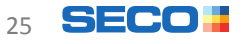

#### Не забываем

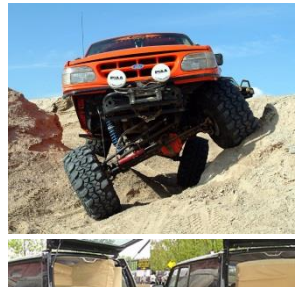

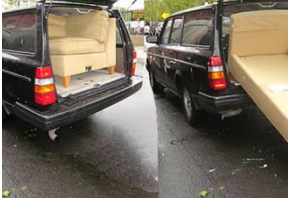

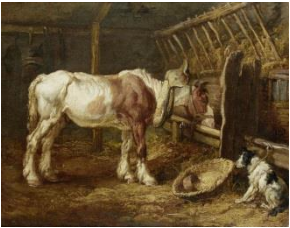

**TP3500** – черновая обработка

 **TP200** – первый выбор для работы не невысоких скоростях

**TP40** – «ничего не работает»

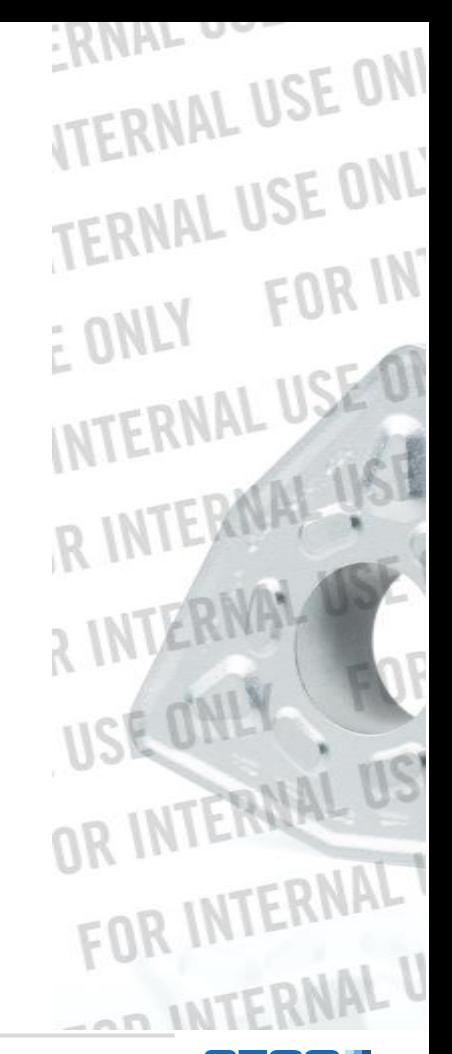

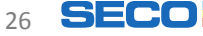

#### Планирование поставок - залог успешного перехода

- Оба продукта на складе в 2015 г.
	- Снятия с производства в 2016 г.
- TP0500
	- Полное прекращение поставок 31 декабря 2015 г.
- TP1500
	- Полное прекращение поставок 1 июля 2016 г.
- TP2500
	- Полное прекращение поставок 1 июля 2016 г.

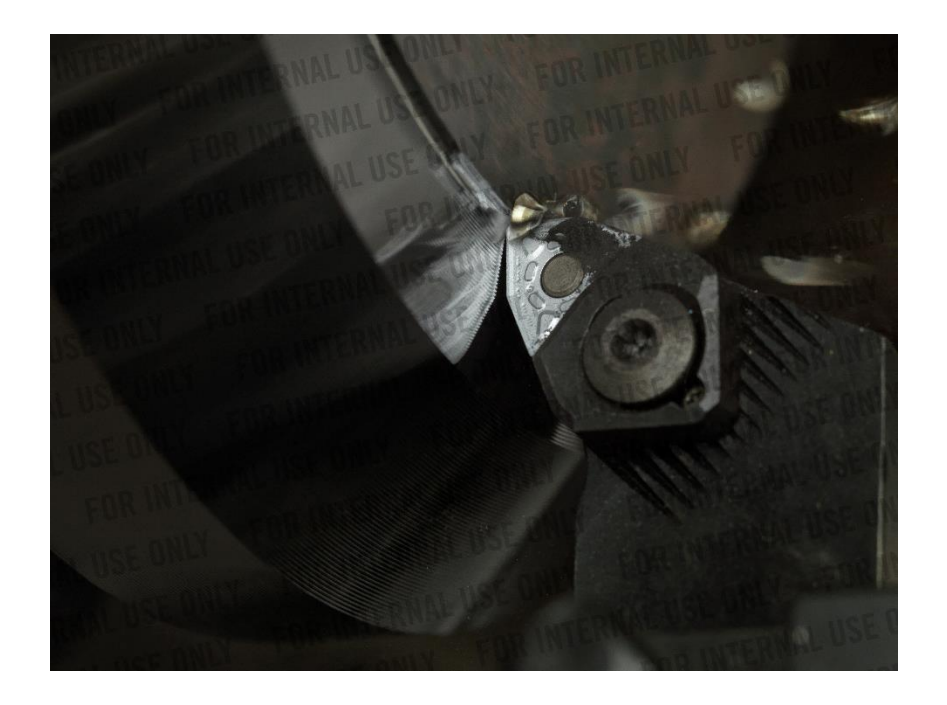

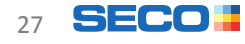

### $S = G O H$